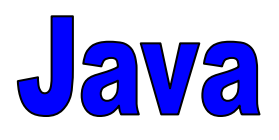

# Programmierkonventionen

Die wichtigsten Bestandteile der Programmierkonventionen für Java werden hier erläutert. Dies sind:

■ Schreibweise von Bezeichnern

**■ Einrückkonventionen** 

■ Kommentare

# **Einleitung Einleitung**

**Spielraum** bei der Gestaltung der **Details**

 **Richtlinien** sollen dazu beitragen, daß die **Programme stets leicht zu verstehen** sind.

**Lesbarkeit** und **Wartbarkeit** sind wichtig.

■ Es gibt zwar keinen "korrekten" Programmierstil, aber die folgenden Konventionen haben sich erfolgreich durchgesetzt.

#### **Bezeichner - 1**

 **Bezeichner** müssen (bis auf Laufvariablen in Schleifen, usw. ...) **aussagekräftig** sein**.**

 $\bullet$ Negativbeispiele:

```
public class A ...
int B ...
```

```
public class Gaius ...
int Julius ...
```
#### **Bezeichner Bezeichner - 2**

 Bei **Bezeichnern**, die **aus mehreren Worten** zusammengesetzt werden, muß der erste Buchstabe eines Wortes jeweils groß geschrieben oder durch "\_" getrennt werden.

 $\bullet$ Beispiele:

roemischeZahl, gebeTextEin, gebe\_Text\_ein

 $\bullet$ Negativbeispiel: diesisteinschlechterbezeichnerfuereinezahl

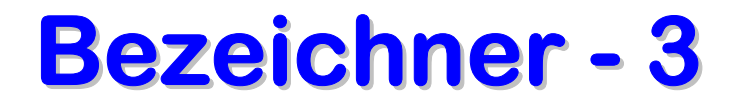

#### **Service Service Bezeichner für Klassennamen** müssen mit einem Großbuchstaben beginnen.

■ Vorsicht bei Bezeichnern, die aus mehr als einem Buchstaben bestehen. Diese können zu **Konflikten mit von Java alsBezeichner belegten Wörtern** führen.

# **Einrückung Einrückung - allgemein allgemein**

Jede **Ebene** wird **um mindestens 1 Leerzeichen eingerückt**.

**Service Service**  Die Festlegung der Ebenen ist durch die **Einrückkonventionen** gegeben.

■ Durch die Einhaltung der Einrückkonventionen wird die **Struktur** der Programme leichter erfaßbar.

# **Einrücken Einrücken bei Klassen Klassen**

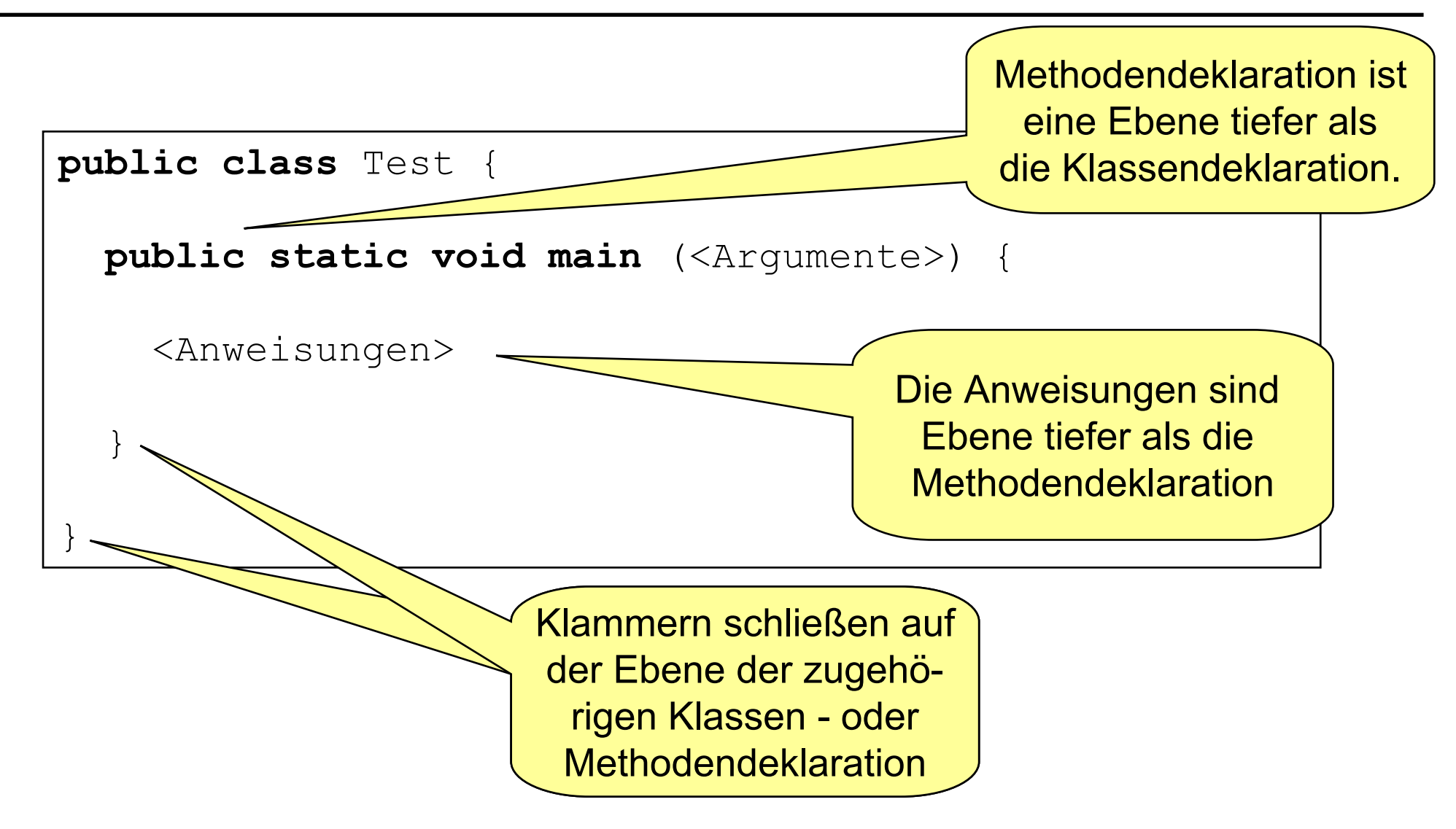

### **Einrücken bei Schleifen Einrücken bei Schleifen**

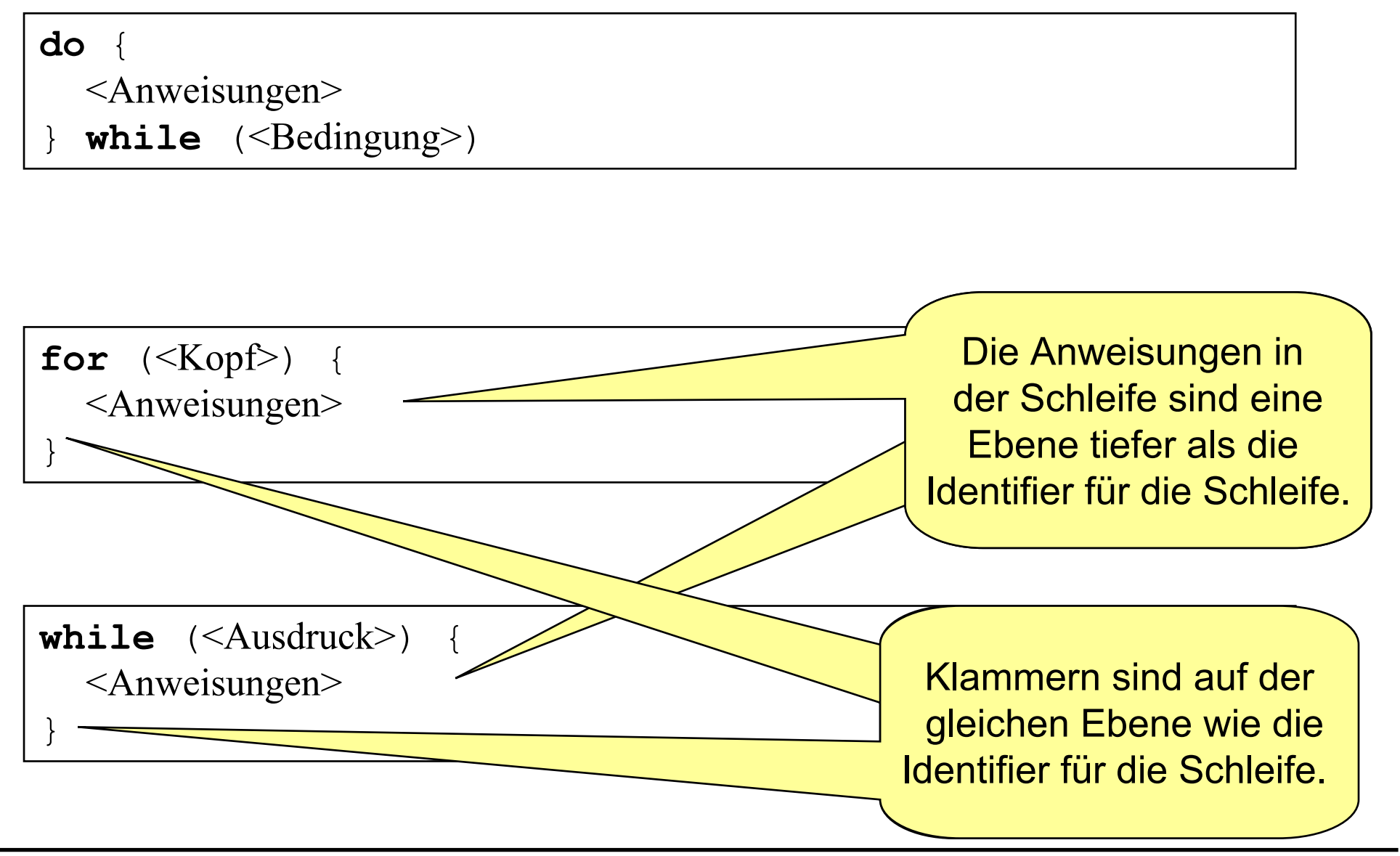

# **Einrücken bei if-Ausdrücken**

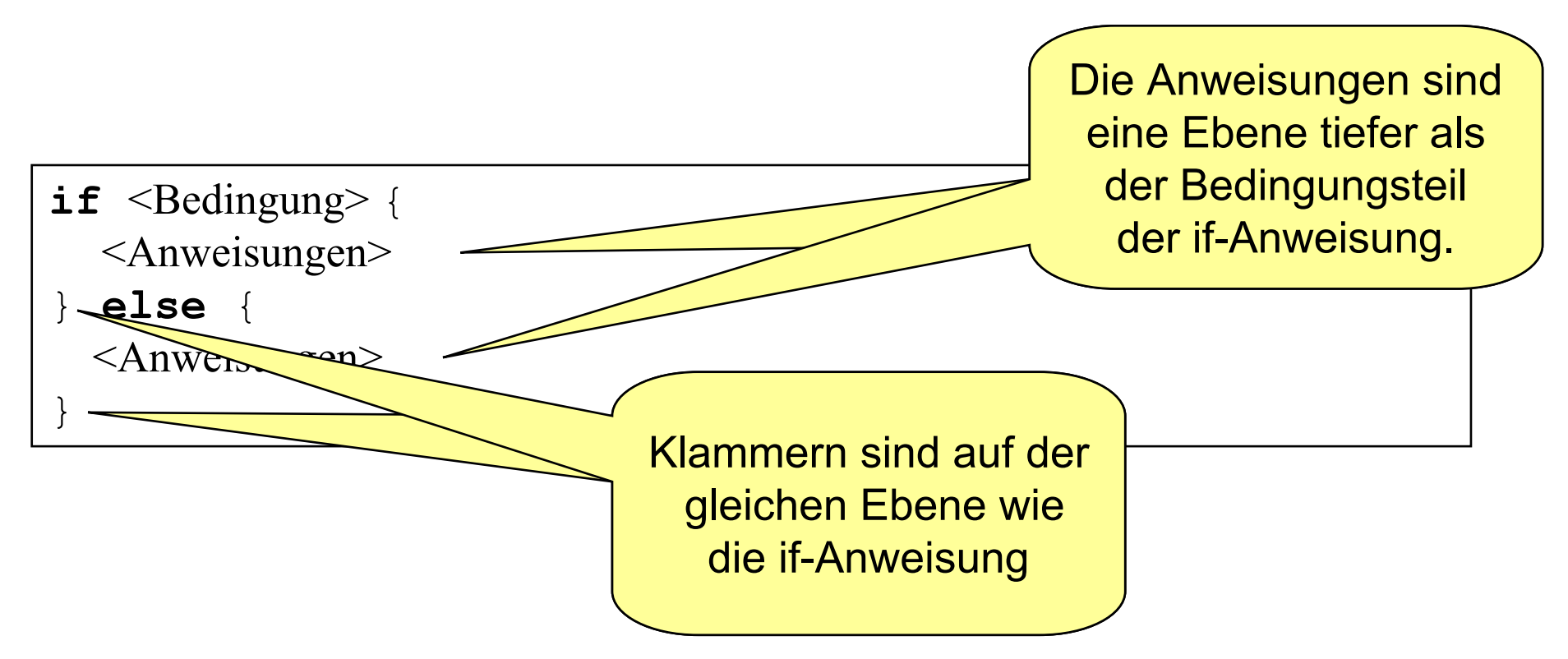

Besteht der Teil <Anweisungen> aus nur einer Anweisung, so fordert die Syntax von Java die **Klammern** nicht. Um die **Übersichtlichkeit** zu bewahren, können die Klammern jedoch stehen!

- /\* steht zu **Beginn eines mehrzeiligen Kommentars**.
- \*/ steht am **Ende eines mehrzeiligen Kommentars**.
- **Service Service Ein Leerzeichen steht nach /\* und vor \*/.**
- Die Zeilen eines mehrzeiligen Kommentars sollten mit \* gekennzeichnet werden.
	- $\bullet$ **Beispiel:**

**/\* Dies ist ein \* mehrzeiliger \* Kommentar\*/**

**Einzeilige Kommentare** werden durch // eingeleitet

- Das Ende eines einzeiligen Kommentars wird nicht gekennzeichnet.
	- $\bullet$ Beispiel:

```
// Dies ist ein einzeiliger Kommentar
```
 Für jede Klasse soll zu Beginn kurz die **Funktionalität** beschrieben werden.

- Zusätzlich soll der Kopfkommentar die Informationen über den **Autor**, sowie das **Datum** der **Erstellung** und der **letzten Änderung** enthalten.
	- **Der Kopfkommentar ist auch in den Übungen** zu erstellen!
- Daher ist für jede Klasse ein Kopfkommentar der folgenden Form zu erstellen:

```
/* Dieses Programm zeigt einen Willkommensgruss
 * Autor : Eva Eifrig
 * Erstellt : 24.10.2003* Letzte Aenderung: 27.10.2003
 */
public class Test {
  public static void main (String [] arguments) {
    <Anweisungen>
  }
}
```
**Nur sinnvolle Kommentare** sollten eingefügt werden.

- Kommentare sollten **keine redundante Information** enthalten.
	- $\bullet$ Negativbeispiel:

```
// weise c die Summe von a und b zu 
c = a + b;
```
- Kommentar vor dem Quelltext, der kommentiert wird.
- Geht aus den Bezeichnern nicht die Aufgabe der bezeichneten Variablen bzw. Parameter hervor, so sollte diese erläutert werden

■ Kommentare dienen dem Verständnis (ebenso wie der übrige Teil der Programmierrichtlinien) des Programmes. Entsprechend **verständlich** sollten die Kommentare verfaßt sein.

 $\bullet$ Beispiel:

```
wenn der Rechner nicht benutzt werden kann,
* dann soll <Anweisung> ausgeführt werden 
*/
if (Stromausfall || Stecker_draussen || 
   Rechner kaputt || ... ) {
 <Anweisung>
}
```
#### **Zusammenfassung Zusammenfassung 1**

#### **Service Service Programme müssen gut verständlich sein**

- $\bullet$ "Wir programmieren nicht für uns, sondern für andere"
- $\bullet$ Lesbarkeit und Wartbarkeit
- $\bullet$ Programmierkonventionen müssen daher beachtet werden
- $\bullet$ dies gilt auch für die Vorlesung "Programmierung"

#### **Service Service Bezeichnerwahl ist sehr wichtig**

- $\bullet$ Programme leichter verständlich
- $\bullet$ geringere Fehlerhäufigkeit

#### **Zusammenfassung Zusammenfassung 2**

#### **Einrückungen**

- $\bullet$ helfen, die Übersicht zu behalten
- $\bullet$ die Struktur des Programmes schneller zu erfassen

#### **Service Service Aussagekräftige Kommentare**

- $\bullet$ helfen, schwierige Stellen zu verstehen
- $\bullet$ sind sehr wichtig für die Wartung